# <span id="page-0-0"></span>Sistemi Operativi<sup>1</sup>

### Mattia Monga

Dip. di Informatica Universit`a degli Studi di Milano, Italia <mattia.monga@unimi.it>

a.a. 2013/14

1  $1_{\textcircled{q0}}$  2008–14 M. Monga. Creative Commons Attribuzione — Condividi allo stesso modo 4.0 Internazionale. <http://creativecommons.org/licenses/by-sa/4.0/deed.it>[..](#page-2-0) [Imm](#page-0-0)[a](#page-1-0)[gin](#page-2-0)[i t](#page-0-0)[r](#page-8-0)[atte](#page-9-0) da [2] e da Wikipedia.

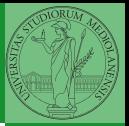

# <span id="page-1-0"></span>Lezione XIX: Gestione della memoria in JOS

 $313$ 

### <span id="page-2-0"></span>Lo stack

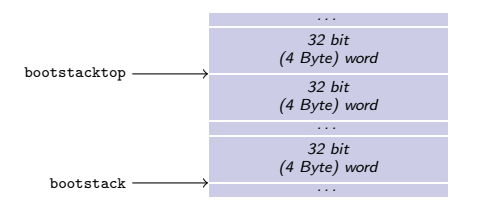

- $\bullet$  ESP  $==$  bootstacktop
- $\bullet$  bootstacktop == bootstack + KSTKSIZE
- Una push sottrae 4 Byte all'indirizzo ESP, una pop li aggiunge. (ESP è sempre divisibile per 4)
- Una call gestisce automaticamente il salvataggio dell'indirizzo di ritorno sullo stack, mentre EBP deve essere gestito a mano (salvandovi il vecchio ESP in modo da poter identificare facilmente il record di attivazione o stack frame)

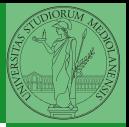

Bruschi Monga Re

[Stack](#page-2-0)

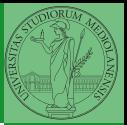

[Memoria virtuale](#page-3-0)

<span id="page-3-0"></span>Nei manuali x86 si parla di 3 tipologie di indirizzi

- virtuali quando sono relativi ad un segmento: un puntatore C è un offset
- lineare selettore di segmento  $+$  offset permette di calcolare un indirizzo nello spazio di indirizzamento (virtuale) lineare 0–4GB
	- fisico l'indirizzo lineare è "mappato" su un indirizzo fisico dalla MMU (che non può essere saltata!)

Segmentazione e MMU non possono essere saltati: il programmatore "vede" esclusivamente indirizzi virtuali.

- JOS configura tutti i segmenti (in boot/boot.S tramite la prima GDT) in 0-0xffffffff (0–4GB), quindi il segmento può essere ignorato
- **•** Quando serve manipolare indirizzi fisici (che non possono essere dereferenziati) devono essere usati numeri che sarà utile contrassegnare con il tipo physaddr\_t
- Un numero che può essere dereferenziato (perché si tratta di un indirizzo virtuale) verrà contrassegnato con uintptr\_t e per derefenziarlo come T va interpretato come T∗.

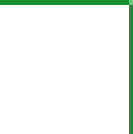

Bruschi Monga Re

[Memoria virtuale](#page-3-0)

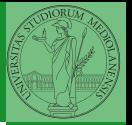

Memory [mapping](#page-5-0)

<span id="page-5-0"></span>I kernel sono generalmente caricati a un indirizzo (lineare) alto, p.es. 0xf0100000 (3,75GB), che potrebbe perfino non esistere nello spazio fisico.

- il programmatore del kernel (e il programma!) usa 0xf0100000 (virtuale)
- il boot loader carica il kernel all'indirizzo 0x00100000
- il boot loader istruisce la MMU perché mappi 0xf0100000  $\rightarrow$  0x00100000

### le prime page table

- La page table 'zeresima' in boot/boot.S configura il mapping identità, quindi indirizzi lineari uguali a fisici.
- La prima vera page table è in kern/entrypgdir.c

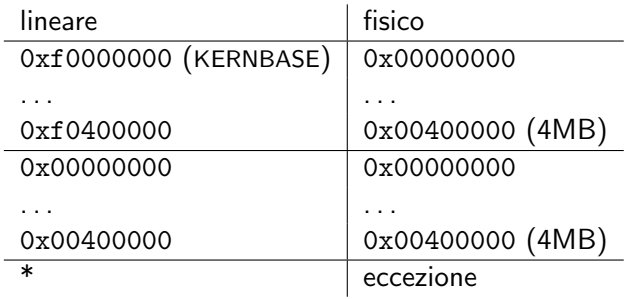

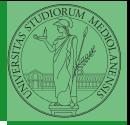

Bruschi Monga Re

Memory [mapping](#page-5-0)  $0 \times f0000000 = KFRNRASE \rightarrow 0 \times 00000000$  $0 \times 1000000 = KERNBASE + 1MB$  $0 \times 10400000 = KERNBASE + 4MB \rightarrow 0 \times 00400000$ 

Alla fine del lab2 verranno mappati 256MB. Si noti che esiste una relazione semplice fra fisico e lineare: quando serve il programmatore pu`o calcolare l'indirizzo lineare aggiungendo KERNBASE al fisico. Per farlo meglio usare KADDR (e PADDR per l'inverso) che controllano che il numero cui si applica sia sensato.

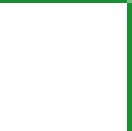

Bruschi Monga Re

Memory [mapping](#page-5-0)

## <span id="page-8-0"></span>Le strutture dati per la gestione della memoria

<sup>1</sup> struct PageInfo ∗pages; // Physical page state array 2 static struct PageInfo \*page\_free\_list; // Free list of physical pages

(Lo static garantisce che page free list sia "privata" del file kern/pmap.c. Analogamente la variabile nextfree è privata alla funzione boot alloc, anche se la durata del suo valore è analoga a quella di una variabile globale: si mantiene fra una chiamata e l'altra)

- L'array npages viene allocata inizialmente con boot alloc
- 2 Viene inizializzata con page init; una pagina è libera se fa parte della lista collegata page free list
- <sup>3</sup> L'allocazione poi deve avvenire sempre con page alloc

Il reference count di una pagina (quante pagine virtuali vengono mappate su di essa) è aggiornato da page insert. Per altri usi occorre farlo a mano.

320

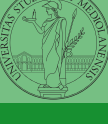

Bruschi Monga Re

Memory [mapping](#page-5-0)

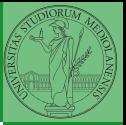

Memory [mapping](#page-5-0)

<span id="page-9-0"></span> $394$